## **УТВЕРЖДАЮ**

Директор ОП ГНМЦ ПАО «Нефтеавтоматика»

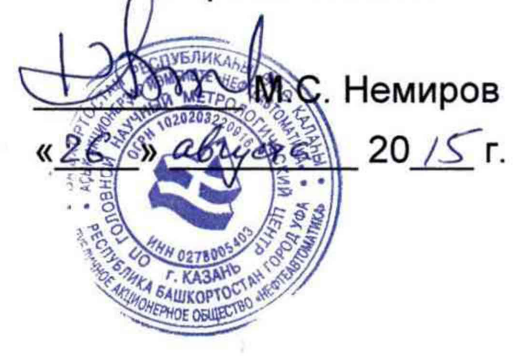

# **ИНСТРУКЦИЯ**

Государственная система обеспечения единства измерений

Система измерений количества и параметров нефти сырой на ЦПСН СИКНС №2063 ТПП «РИТЭК-Самара-Нафта»

> Методика поверки НА.ГНМЦ.0082-15 МП

> > Казань 2015

 $\sim 10^7$ 

 $\ddot{\phantom{a}}$ 

 $\sim 10^{-10}$ 

РАЗРАБОТАНА Обособленным подразделением Головной научный метрологический центр ПАО «Нефтеавтоматика» в г. Казань (ОП ГНМЦ ПАО «Нефтеавтоматика») Аттестат аккредитации RA.RU.311366 ИСПОЛНИТЕЛИ: Крайнов М.В., Давыдова Е.Н., Бусыгин К.Ю.

 $\sim 10^{11}$ 

Настоящий документ не может быть полностью или частично воспроизведен, тиражирован и (или) распространен без разрешения ПАО «Нефтеавтоматика»

Настоящая инструкция распространяется на систему измерений количества и параметров нефти сырой на ЦПСН СИКНС №2063 ТПП «РИТЭК-Самара-Нафта» (далее - СИКНС) и устанавливает методику ее первичной и периодической поверки.

Межповерочный интервал СИКНС - один год.

## **1 Операции поверки**

При проведении поверки выполняют следующие операции:

1.1 Внешний осмотр (п.п. 6.1);

1.2 Подтверждение соответствия программного обеспечения (далее - ПО) СИКНС (п.п.6.2);

1.3 Опробование (п.п. 6.3);

1.4 Определение метрологических характеристик (далее – МХ):

1.4.1 Определение МХ средств измерений (далее - СИ), входящих в состав СИКНС (п.п. 6.4.1);

1.4.2 Определение пределов допускаемой относительной погрешности измерений массы брутто и массы нетто нефти (п.п. 6.4.2 и п.п. 6.4.3 ).

## **2 Средства поверки**

2.1 Установка поверочная передвижная ПУМА (Госреестр № 59890-15) или передвижная поверочная установка 1-го или 2-го разряда по ГОСТ 8.510-2002;

2.2 Рабочий эталон плотности 1 разряда по ГОСТ 8.024-2002;

2.3 Устройство для поверки вторичной измерительной аппаратуры для узлов учета нефти и нефтепродуктов УПВА-Т (Госреестр № 39214-08);

2.4 Рабочий эталон объемного влагосодержания 2 разряда по ГОСТ 8.614;

2.5 Магазин сопротивлений Р4831-М1 (Госреестр №48930-12);

2.6 Мера электрического сопротивления типа Р3030 (Госреестр № 18445-99);

2.7 Калибратор многофункциональный MC5-R (Госреестр № 22237-08).

2.8 Другие эталонные и вспомогательные СИ - в соответствии с нормативными документами (далее - НД) на поверку СИ, входящих в состав СИКН;

2.9 Примечание: допускается применение других эталонных средств и поверочного оборудования с аналогичными или лучшими характеристиками.

## **3 Требования безопасности**

3.1 При проведении поверки соблюдают требования, установленные:

- Правилами безопасности в нефтяной и газовой промышленности;
- Правилами безопасности при эксплуатации используемых СИ, приведенными в их эксплуатационной документации;
- Правилами технической эксплуатации электроустановок потребителей;
- Правила устройства электроустановок.

### **4 Условия поверки**

При проведении поверки соблюдают условия в соответствии с требованиями НД на поверку СИ, входящих в состав СИКНС.

## 5 Подготовка к поверке

Подготовку к поверке проводят в соответствии с инструкцией по эксплуатации СИКНС и НД на поверку СИ, входящих в состав СИКНС.

При подготовке к поверке проверяют наличие действующих свидетельств о поверке и (или) клейм на СИ, входящие в состав СИКНС.

### **6 Проведение поверки**

6.1 Внешний осмотр

При внешнем осмотре должно быть установлено соответствие СИКНС следующим требованиям:

- комплектность СИКНС должна соответствовать технической документации;

- на компонентах СИКНС не должно быть механических повреждений и дефектов покрытия, ухудшающих внешний вид и препятствующих применению;
- надписи и обозначения на компонентах СИКНС должны быть четкими и соответствующими технической документации.

6.2 Подтверждение соответствия ПО.

6.2.1 Проверка идентификационных данных ПО СИКНС №2063.

Чтобы определить идентификационные данные необходимо выполнить нижеперечисленные процедуры для автоматизированного рабочего места оператора (далее - АРМ оператора).

На персональном компьютере, где установлено программное обеспечение «Форвард», необходимо произвести следующие действия:

6.2.1.1 Навести курсор механического манипулятора мыши на клавишу «О программе», находящейся в правом верхнем углу мнемосхемы СИКНС и нажать левую кнопку. Появится окно «О программе». В этом окне прописана версия установленного программного обеспечения.

6.2.1.2 Для просмотра версии программы измерительно вычислительного комплекса ИМЦ-03 (далее - ИВК ИМЦ-03), необходимо на мониторе от промышленного компьютера установленного в приборном шкафу зайти в меню «Основное меню» выбрать пункт «Просмотр 2». В меню «Просмотр 2» выбрать пункт «Версия программы». На экране выведется следующая информация:

- название ИВК;

- название и обозначение реализованных алгоритмов вычислений;

- номер версии программы;

- значение контрольной суммы CRC32.

6.2.1.3 Сравнить «фактическое» значение контрольной суммы с ее «эталонным» значением, указанным в описании типа СИКНС.

Полученные данные, заносят в протокол по форме приложения А:

- идентификационное наименование ПО;

- номер версии ПО;

- контрольная сумма ПО.

6.2.2 Если идентификационные данные, указанные в описании типа СИКНС и полученные в ходе выполнения п.6.2.1 идентичны, то делают вывод о подтверждении соответствия ПО СИКНС программному обеспечению, зафиксированному во время проведения испытаний в целях утверждения типа, в противном случае результаты поверки признают отрицательными.

6.3 Опробование

Опробование проводят в соответствии с НД на поверку СИ, входящих в состав СИКНС.

6.4 Определение МХ

6.4.1 Определение МХ СИ, входящих в состав СИКНС, проводят в соответствии с

### НД, приведенными в таблице 1.

Таблица 1 - Перечень НД на поверку СИ

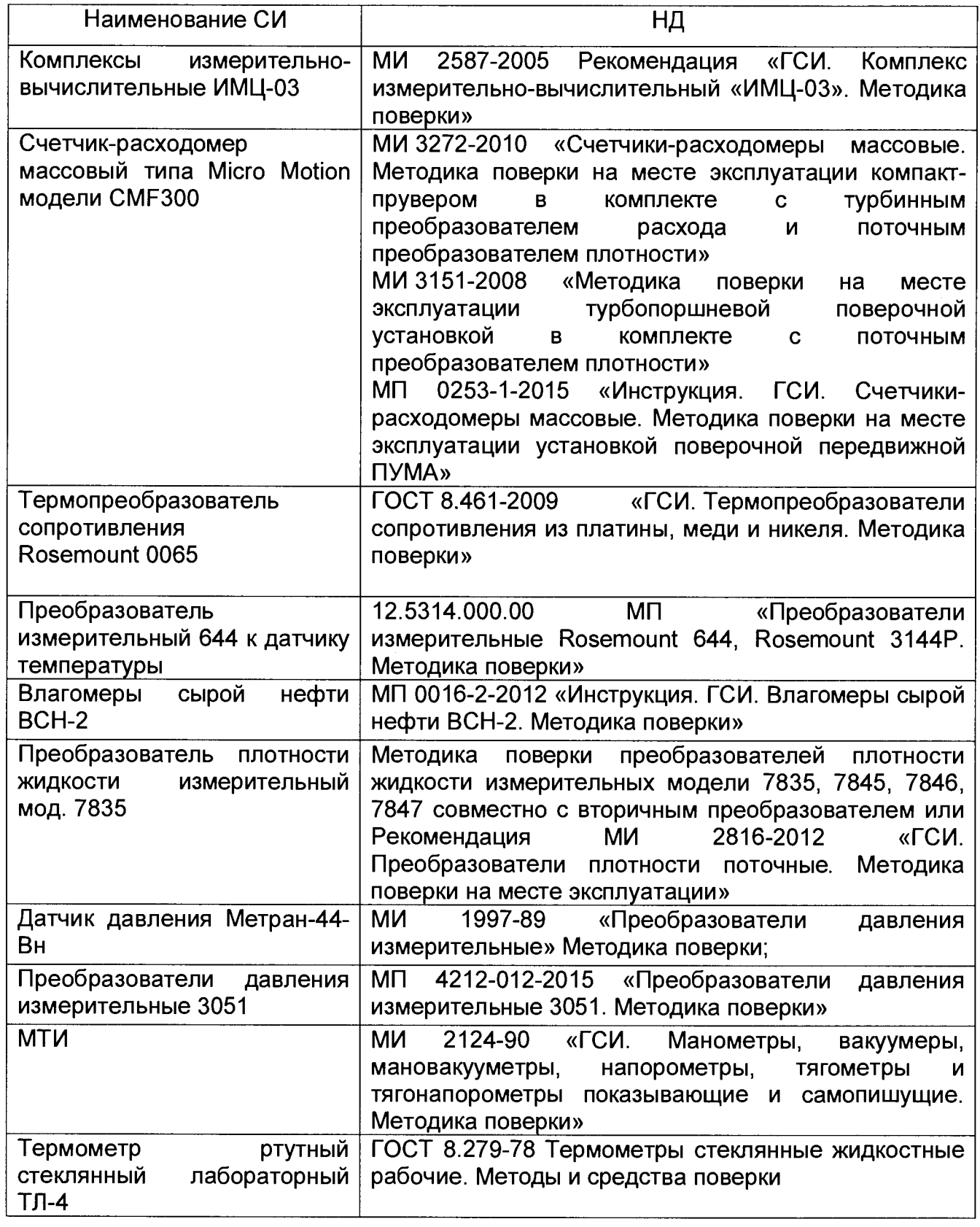

Примечание: Допускается применение других методик поверки на СИ, утвержденных в установленном порядке.

6.4.2 Определение пределов относительной погрешности измерений массы брутто нефти.

При прямом методе динамических измерений за погрешность измерений массы сырой нефти принимают предел допускаемой относительной погрешности измерений массомера.

Пределы допускаемой относительной погрешности измерений массы сырой нефти не должны превышать ± 0.25 %.

Определение пределов относительной погрешности измерений массы нетто сырой нефти.

Относительную погрешность измерений массы нетто сырой нефти  $\delta M_{H}$ , %, вычисляют по формуле

$$
\delta M_{\mu} = \pm 1.1 \cdot \sqrt{8 M_{6p}^{2} + \frac{\Delta W_{B}^{2} + \Delta W_{pr}^{2} + \Delta W_{n}^{2} + W_{xc}^{2}}{\left[1 - \frac{W_{B} + W_{pr} + W_{n} + W_{xc}}{100}\right]^{2}}},
$$
\n(1)

- относительная погрешность измерений массы нетто нефти, %; где  $\delta M_{\nu}$ 

- относительная погрешность измерений массы брутто нефти, %;  $\delta M_{\rm fin}$ 

- $\Delta W_{\rm e}$  абсолютная погрешность определений массовой доли воды, %;
- $\Delta$   $W_{\text{pr}}$  абсолютная погрешность определений массовой доли растворенного газа в сырой нефти. %:
- $\Delta$  W<sub>n</sub> абсолютная погрешность определений массовой доли механических примесей в нефти. %:
- $\Delta$   $W_{xc}$  абсолютная погрешность определений массовой концентрации хлористых солей. %.

6.4.3 Вычисление составляющих допускаемой относительной погрешности измерений массы нетто сырой нефти

Абсолютную погрешность определения массовой доли растворенного газа в нефти, %, вычисляют по формуле

$$
\Delta W_{\rm pr} = \pm \frac{\Delta V_{\rm pr} \cdot \rho_{\rm r}}{\rho_{\rm c}^{\rm p}} \cdot 100, \tag{2}
$$

где  $\Delta V_{\text{cr}}$  - пределы абсолютной погрешности определения объемной доли растворенного газа при стандартных условиях в единице объема сырой нефти при рабочих условиях по МИ 2575.

Абсолютную погрешность определения в лаборатории массовой доли воды, массовой концентрации хлористых солей, массовой доли механических примесей определяют в соответствии с ГОСТ Р 8.580. Для доверительной вероятности Р = 0,95 и измерений соответствующего показателя качества нефти абсолютную ДВУХ погрешность его измерений (Д, %) вычисляют по формуле

$$
\Delta = \pm \frac{\sqrt{R^2 - r^2 \times 0.5}}{\sqrt{2}},
$$
\n(3)

где R и  $r$  - воспроизводимость и сходимость метода определения соответствующего показателя качества нефти, значения которых приведены в ГОСТ 2477. ГОСТ 21534. **FOCT 6370.** 

Воспроизводимость метода определения концентрации хлористых солей по ГОСТ 21534 принимают равной удвоенному значению сходимости. Значение сходимости  $r_{\rm xc}$ , выраженное в ГОСТ 21534 в мг/дм<sup>3</sup>, переводят в массовые доли по формуле

$$
r = \frac{0, 1 \cdot r_{\rm xc}}{\rho} \,, \tag{4}
$$

 $r_{xc}$  - сходимость метода по ГОСТ 21534, мг/дм<sup>3</sup> (г/м<sup>3</sup>); где

> - плотность нефти, измеренная в лаборатории и приведенная к  $\mathcal{O}$ температуре и давлению нефти в условиях измерения массовой концентрации хлористых солей по Р 50.2.076, кг/м<sup>3</sup>.

Значения пределов относительной погрешности измерений массы нетто сырой нефти при измерении объемной доли воды в нефти в испытательной лаборатории не должны превышать:

- в диапазоне объемной доли воды в сырой нефти от 0 % до 5 %  $\pm$  0,75 %;<br>- в диапазоне объемной доли воды в сырой нефти от 5 % до 10 %  $\pm$  1.60 %:
- в диапазоне объемной доли воды в сырой нефти от 5 % до 10 %  $\pm$  1,60 %;<br>- в диапазоне объемной доли воды в сырой нефти от 10 % до 20 %  $\pm$  1.80 %.

- в диапазоне объемной доли воды в сырой нефти от 10 % до 20 %.

#### **7 Оформление результатов поверки**

7.1 Результаты идентификации программного обеспечения оформляют протоколом по форме, приведенной в приложении 1.

7.2 При положительных результатах поверки оформляют свидетельство о поверке СИКНС в соответствии с требованиями документа «Порядок проведения поверки средств измерений, требования к знаку поверки и содержанию свидетельства о поверке», утвержденного приказом Минпромторга России от 2 июля 2015 г. № 1815. На оборотной стороне свидетельства о поверке системы указывают:

- наименование измеряемой среды;
- значения пределов относительной погрешности измерений массы брутто нефти и массы нетто нефти, и соответствующий им диапазон расходов (по свидетельству о поверке на преобразователи расхода);
- идентификационные данных ПО СИКНС.

7.3 При отрицательных результатах поверки СИКНС к эксплуатации не допускают, свидетельство о поверке аннулируют и выдают извещение о непригодности в соответствии с требованиями документа «Порядок проведения поверки средств измерений, требования к знаку поверки и содержанию свидетельства о поверке», утвержденного приказом Минпромторга России от 2 июля 2015 г. № 1815. 94.

### Приложение 1

#### (обязательное)

### Форма протокола подтверждения соответствия ПО СИКНС

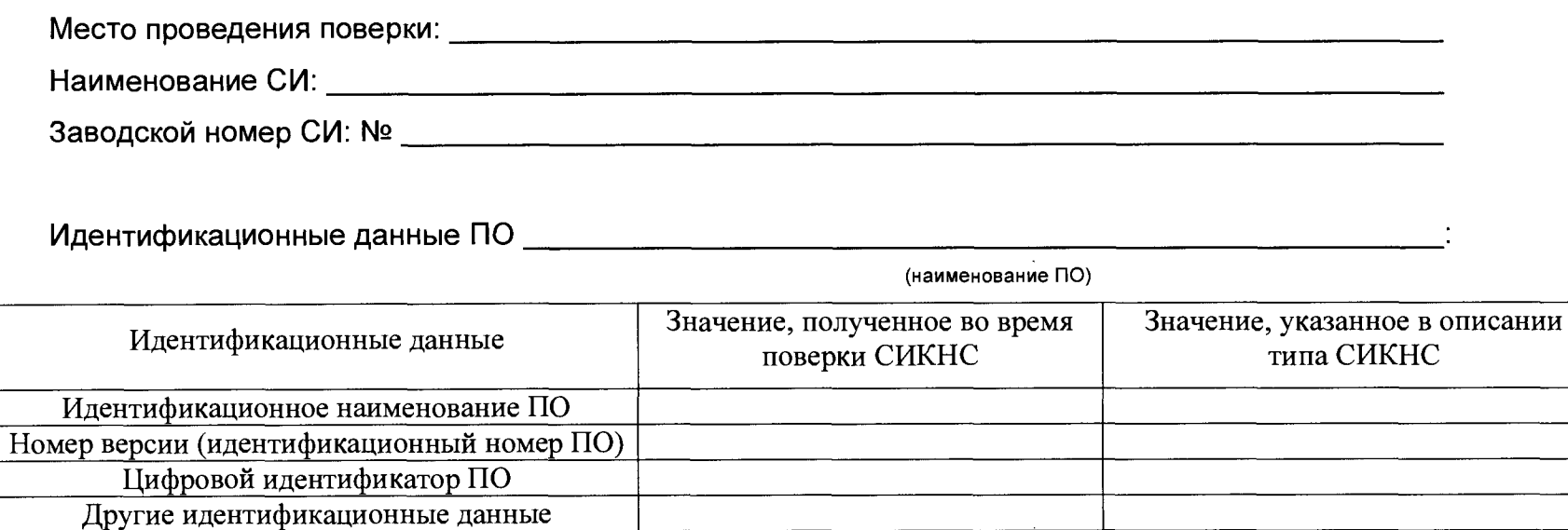

Заключение: ПО СИКНС соответствует/не соответствует ПО, зафиксированному во время испытаний в целях утверждения типа СИКНС.

Поверительное клеймо

Дата поверки:

Должность лица проводившего поверку:

(инициалы, фамилия) (подпись)  $20 - r$ .  $\lambda$ «